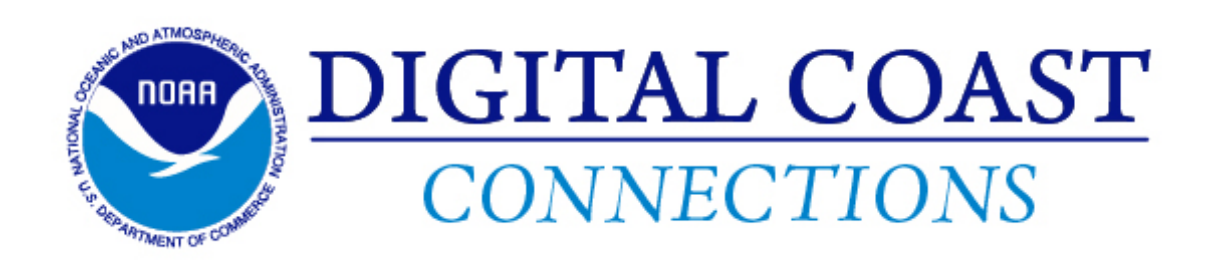

Dear Colleague,

In today's world of increasing coastal hazards, many communities have turned their focus toward improving community resilience. NOAA's Digital Coast provides many resources needed for this task, including data, tools, and training.

Peer-to-peer learning represents an important tool that isn't normally associated with the Digital Coast, but it's there. Visit [Stories](http://coast.noaa.gov/digitalcoast/stories/list?utm_source=MailChimp&utm_medium=email&utm_campaign=DCC_Oct15) from the Field to see how other communities are approaching this "be more resilient" challenge. Some of my favorites include stories from Miami-Dade County in Florida, [Louisiana](http://coast.noaa.gov/digitalcoast/stories/katrina?utm_source=MailChimp&utm_medium=email&utm_campaign=DCC_Oct15) after Hurricane Katrina, and the coral reefs of [Hawai'i.](http://coast.noaa.gov/digitalcoast/stories/hicoralreef?utm_source=MailChimp&utm_medium=email&utm_campaign=DCC_Oct15)

No need to reinvent the wheel. Use our Stories from the Field to get a head start in problem solving. And if you're already using our resources, let us [know](mailto:coastal.info@noaa.gov?subject=) and we can feature you in a story.

Sincerely,

Nels Praviet

Nicholas Schmidt Division Chief, Science and Geospatial Division NOAA Office for Coastal Management

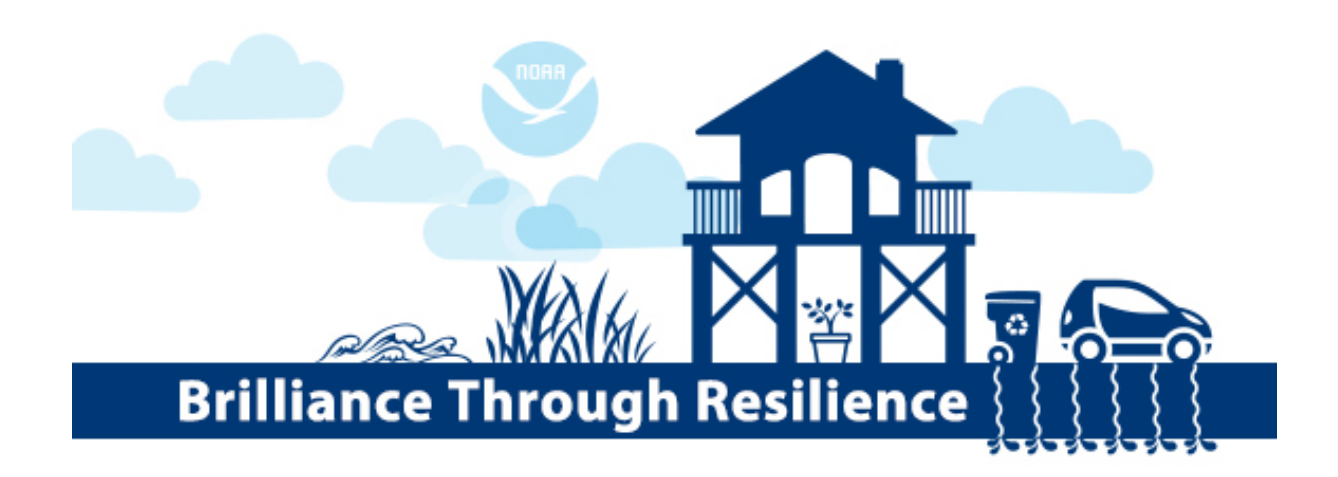

# Stories from the Field

Digital Coast Data and Tools in Action

### Understanding Vulnerability to Sea Level Rise

For cities at risk from sea level rise, finding consistent data and methods to address the issue is a major concern. Using NOAA's Sea Level Rise [Viewer](http://coast.noaa.gov/digitalcoast/tools/slr?utm_source=MailChimp&utm_medium=email&utm_campaign=DCC_Oct15) and [VDatum](http://coast.noaa.gov/digitalcoast/tools/vdatum) allows GIS managers to find county-specific digital elevation models and perform vulnerability [assessments.](http://coast.noaa.gov/digitalcoast/stories/slr?utm_source=MailChimp&utm_medium=email&utm_campaign=DCC_Oct15) See how Southeast Florida used these data and tools to address sea level rise and adapt to its impacts.

#### Building Community Resilience

Many communities are looking to incorporate increasing nuisance flooding into their hazard mitigation plans. But analyzing and visualizing future scenarios takes data and tools that many coastal managers don't have. [Trainings](http://coast.noaa.gov/digitalcoast/training/list?utm_source=MailChimp&utm_medium=email&utm_campaign=DCC_Oct15) from NOAA's Digital Coast

#### provide the skills people need to use the

# Data Updates

New and Updated Data Sets

## Newly Improved Download Tool for Imagery Data, Data Access Viewer

- $\bullet$  Beta version will be available this fall, and we're requesting feedback
- See the data, not just the footprint, before ordering
- Lidar and land cover will be added soon

### Ocean Uses and Planning Areas

- Vessel Tracklines
- Sand and Gravel Borrow Areas
- Submarine Cables
- Wastewater Outfalls

#### Hazards and Climate

• Tidal Surface

#### **Elevation**

Atlantic Coast Lidar

#### Physical and Oceanographic

Weather Radar Impact Zones

Digital Coast resources for this task. See an example from [Southold,](http://coast.noaa.gov/digitalcoast/stories/longisland?utm_source=MailChimp&utm_medium=email&utm_campaign=DCC_Oct15) New York.

# News from our Coastal Colleagues

### Applying Coastal Resilience to New Jersey's Shores

New Jersey's economy depends on over a million tourists flocking to its shores and the \$30 billion in goods shipped through nearby ports. But all that traffic takes a toll on the ecosystem that is so vital to protecting the community from storms. The Nature [Conservancy](http://coastalresilience.org/njnaturalsolutions/?utm_source=MailChimp&utm_medium=email&utm_campaign=DCC_Oct15) in New Jersey is working to mitigate impacts and build resilience in the state through a NOAA-funded project designed to reduce storm related flooding, increase recreational opportunities, and improve water quality. The conservancy is working with a variety of federal and nonprofit partners to bring tools to the area and help the community.

# Additional Updates

Using Flood Exposure Maps Training

Join NOAA's Digital Coast for an online training on December 8, 2015. In the Using Flood [Exposure](http://coast.noaa.gov/digitalcoast/training/flood-exposure?utm_source=MailChimp&utm_medium=email&utm_campaign=DCC_Oct15) Maps training, participants will learn to create local maps that pinpoint community risk and vulnerability in regard to people, infrastructure, and natural resources. The maps are particularly useful for helping people understand local flood risk. Part one is a self-guided online demonstration, and part two is a live webinar that includes the opportunity to ask questions and hear a guest speaker. Be sure to [register](http://coast.noaa.gov/digitalcoast/training/flood-exposure?utm_source=MailChimp&utm_medium=email&utm_campaign=DCC_Oct15) more than a week in advance.

Training Calendar See the trainings that are coming up on the trainings [calendar.](http://coast.noaa.gov/training/calendar/?utm_source=email&utm_medium=MailChipm&utm_campaign=DCC_Oct15)

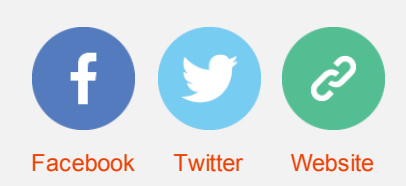

*Copyright © 2015 NOAA Office for Coastal Management, All rights reserved.*

Send your product, personnel, or event news to [Caitlyn.McCrary@noaa.gov.](mailto:Caitlyn.McCrary@noaa.gov?subject=Digital%20Coast%20Connections) We'll include it in *Digital Coast Connections*, space permitting. For answers to additional questions, contact [coastal.info@noaa.gov.](mailto:coastal.info@noaa.gov?subject=Digital%20Coast%20Connections)

[unsubscribe](http://noaa.us2.list-manage.com/unsubscribe?u=464fe79c76462192284bfd65a&id=22fd51afca&e=6bd3f993f4&c=27e476205c) from this list update [subscription](http://noaa.us2.list-manage1.com/profile?u=464fe79c76462192284bfd65a&id=22fd51afca&e=6bd3f993f4) preferences